# CSE 331 Software Design & Implementation

#### Hal Perkins Winter 2015

#### Lecture 2 – Reasoning About Code With Logic (Based on slides by Mike Ernst, Dan Grossman, David Notkin, Hal Perkins)

## Administrivia

- May need to move the midterm: Fri. 2/13 collides with 341 and 421. How many people are in both?
- Website reminders if you haven't already, please:
  - Fill in the office hours doodle
  - Post a followup to the welcome message on the discussion board
- If you're not registered and want to add, be sure your name is on the signup sheet
- Next few lectures: read lecture notes posted on website in addition to flipping through slides

## Reasoning about code

Determine what facts are true as a program executes

– Under what assumptions

Examples:

. . .

- If  $\mathbf{x}$  starts positive, then  $\mathbf{y}$  is 0 when the loop finishes
- Contents of the array that arr refers to are sorted
- Except at one code point, x + y == z
- For all instances of **Node n**,

n.next == null v n.next.prev == n

# Why do this?

- Essential complement to *testing*, which we will also study
  - Testing: Actual results for some actual inputs
  - Logical reasoning: Reason about whole classes of inputs/ states at once ("If x > 0, ...")
    - Prove a program correct (or find bugs trying)
    - Understand *why* code is correct
- Stating assumptions is the essence of specification
  - "Callers must not pass **null** as an argument"
  - "Callee will always return an unaliased object"

- ...

# Our approach

- Hoare Logic: a 1970s approach to logical reasoning about code
  - For now, consider just variables, assignments, if-statements, while-loops
    - So no objects or methods
- This lecture: The idea, without loops, in 3 passes
  - 1. High-level intuition of forward and backward reasoning
  - 2. Precise definition of logical assertions, preconditions, etc.
  - 3. Definition of weaker/stronger and weakest-precondition
- Next lecture: Loops

# Why?

- Programmers rarely "use Hoare logic" in this much detail
  - For simple snippets of code, it's overkill
  - Gets very complicated with objects and aliasing
  - But it can be useful for loops and data with subtle *invariants* 
    - Examples: Homework 0, Homework 2
- Also it's an ideal setting for the right logical foundations
  - How can logic "talk about" program states?
  - How does code execution "change what is true"?
  - What do "weaker" and "stronger" mean?

This is all essential for *specifying library-interfaces*, which *does* happen All the Time in The Real World<sup>®</sup> (coming lectures)

## Example

Forward reasoning:

- Suppose we initially know (or assume) w > 0

$$//w > 0$$

$$x = 17;$$

$$//w > 0 \land x == 17$$

$$y = 42;$$

$$//w > 0 \land x == 17 \land y == 42$$

$$z = w + x + y;$$

$$//w > 0 \land x == 17 \land y == 42 \land z > 59$$
...

- Then we know various things after, including z > 59

# Example

Backward reasoning:

- Suppose we want z to be negative at the end

- Then we know initially we need to know/assume w < -59
  - Necessary and sufficient

# Forward vs. Backward, Part 1

- Forward reasoning:
  - Determine what follows from initial assumptions
  - Most useful for *maintaining an invariant*
- Backward reasoning
  - Determine sufficient conditions for a certain result
    - If result desired, the assumptions suffice for correctness
    - If result undesired, the assumptions suffice to trigger bug

# Forward vs. Backward, Part 2

- Forward reasoning:
  - Simulates the code (for many "inputs" "at once")
  - Often more intuitive
  - But introduces [many] facts irrelevant to a goal
- Backward reasoning
  - Often more useful: Understand what each part of the code contributes toward the goal
  - "Thinking backwards" takes practice but gives you a powerful new way to reason about programs

# Conditionals

```
// initial assumptions
if(...) {
    ... // also know test evaluated to true
} else {
    ... // also know test evaluated to false
}
// either branch could have executed
```

Two key ideas:

- 1. The precondition for each branch includes information about the result of the test-expression
- 2. The overall postcondition is the disjunction ("or") of the postcondition of the branches

#### Example (Forward)

Assume initially  $x \ge 0$ // x >= 0z = 0; $// x >= 0 \land z == 0$ if(x != 0) {  $//x \ge 0 \land z = 0 \land x != 0 (so x > 0)$ z = x; $// \dots \wedge z > 0$ } else {  $//x >= 0 \land z == 0 \land !(x!=0) (so x == 0)$ z = x + 1; $// ... \land z == 1$ } // ( ...  $\land z > 0$ ) v (...  $\land z == 1$ ) (so z > 0)

# Our approach

- Hoare Logic, a 1970s approach to logical reasoning about code
  - [Named after its inventor, Tony Hoare]
  - Considering just variables, assignments, if-statements, while-loops
    - So no objects or methods
- This lecture: The idea, without loops, in 3 passes
  - 1. High-level intuition of forward and backward reasoning
  - 2. Precise definition of logical assertions, preconditions, etc.
  - 3. Definition of weaker/stronger and weakest-precondition
- Next lecture: Loops

# Some notation and terminology

- The "assumption" before some code is the precondition
- The "what holds after (given assumption)" is the postcondition
- Instead of writing pre/postconditions after //, write them in {...}
  - This is not Java
  - How Hoare logic has been written "on paper" for 40ish years

{ 
$$w < -59$$
 }  
 $x = 17;$   
{  $w + x < -42$  }

- In pre/postconditions, = is equality, not assignment
  - Math's "=", which for numbers is Java's ==

{ 
$$w > 0 \land x = 17$$
 }  
y = 42;  
{  $w > 0 \land x = 17 \land y = 42$  }  
CSE 331 Winter 2015

#### What an assertion means

- An *assertion* (pre/postcondition) is a logical formula that can refer to program state (e.g., contents of variables)
- A *program state* is something that "given" a variable can "tell you" its contents
  - Or any expression that has no *side-effects*
- An assertion *holds* for a program state, if evaluating using the program state produces *true*
  - Evaluating a program variable produces its contents in the state
  - Can think of an assertion as representing the set of (exactly the) states for which it holds

# A Hoare Triple

• A Hoare triple is two assertions and one piece of code:

#### $\{P\} S \{Q\}$

- P the precondition
- S the code (statement)
- Q the postcondition
- A Hoare triple { *P* } *S* { *Q* } is (by definition) valid if:
  - For all states for which *P* holds, executing S always produces a state for which *Q* holds
  - Less formally: If *P* is true before *S*, then *Q* must be true after
  - Else the Hoare triple is invalid

### **Examples**

Valid or invalid?

- (Assume all variables are integers without overflow)
- {x != 0}  $y = x * x; \{y > 0\}$
- {z != 1} y = z \* z; {y != z}
- $\{x \ge 0\} y = 2*x; \{y \ge x\}$
- {true} (if(x > 7) {y=4;} else {y=3;}) {y < 5}
- {true} (x = y; z = x;) {y=z}
- {x=7 ∧ y=5} (tmp=x; x=tmp; y=x;) {y=7 ∧ x=5}

## **Examples**

Valid or invalid?

- (Assume all variables are integers without overflow)
- $\{x \mid = 0\} y = x * x; \{y > 0\}$  valid
- {z != 1} y = z \* z; {y != z} invalid
- $\{x \ge 0\}$   $y = 2*x; \{y \ge x\}$  invalid
- {true} (if (x > 7) {y=4;} else {y=3;}) {y < 5} valid
- {true} (x = y; z = x;) {y=z} valid
- { $x=7 \land y=5$ } invalid (tmp=x; x=tmp; y=x;) { $y=7 \land x=5$ }

## Aside: assert in Java

• An assertion in Java is a statement with a Java expression, e.g.,

```
assert x > 0 && y < x;
```

- Similar to our assertions
  - Evaluate using a program state to get true or false
  - Uses Java syntax
- In Java, this is a run-time thing: Run the code and raise an exception if assertion is violated
  - Unless assertion-checking is disabled
  - Later course topic
- This week: we are reasoning about the code, not running it on some input

# The general rules

- So far: Decided if a Hoare triple was valid by using our understanding of programming constructs
- Now: For each kind of construct there is a general rule
  - A rule for assignment statements
  - A rule for two statements in sequence
  - A rule for conditionals
  - [next lecture:] A rule for loops

— ...

# Assignment statements

 $\{P\} x = e; \{Q\}$ 

- Let Q' be like Q except replace every x with e
- Triple is valid if:

For all program states, if **P** holds, then **Q'** holds

- That is, P implies Q', written P => Q'
- Example: {z > 34} y=z+1; {y > 1}

-Q' is {z+1 > 1}

#### Sequences

#### ${P} S1; S2 {Q}$

- Triple is valid if and only if there is an assertion **R** such that
  - {P}S1{R} is valid, and
  - {R}S2{Q} is valid
- Example: {z >= 1} y=z+1; w=y\*y; {w > y} (integers)
  - Let R be  $\{y > 1\}$
  - Show  $\{z \ge 1\}$  y=z+1;  $\{y \ge 1\}$ 
    - Use rule for assignments:  $z \ge 1$  implies  $z+1 \ge 1$
  - Show  $\{y > 1\}$  w=y\*y;  $\{w > y\}$ 
    - Use rule for assignments: y > 1 implies y\*y > y

#### Conditionals

 $\{P\}$  if(b) S1 else S2  $\{Q\}$ 

- Triple is valid if and only if there are assertions Q1, Q2 such that
  - {P ^ b}S1{Q1} is valid, and
  - {P ^ !b}S2{Q2} is valid, and
  - Q1 v Q2 implies Q
- Example: {true} (if(x > 7) y=x; else y=20;) {y > 5}
  - Let Q1 be  $\{y > 7\}$  (other choices work too)
  - Let Q2 be {y = 20} (other choices work too)
  - Use assignment rule to show {true  $\land x > 7$ }y=x; {y>7}
  - Use assignment rule to show {true  $\land x \le 7$ }y=20; {y=20}
  - Indicate y>7 v y=20 implies y>5

# Our approach

- Hoare Logic, a 1970s approach to logical reasoning about code
  - Considering just variables, assignments, if-statements, while-loops
    - So no objects or methods
- This lecture: The idea, without loops, in 3 passes
  - 1. High-level intuition of forward and backward reasoning
  - 2. Precise definition of logical assertions, preconditions, etc.
  - 3. Definition of weaker/stronger and weakest-precondition
- Next lecture: Loops

# Weaker vs. Stronger

If P1 implies P2 (written P1 => P2), then:

- P1 is stronger than P2
- P2 is weaker than P1
- Whenever P1 holds, P2 also holds
- So it is more (or at least as) "difficult" to satisfy P1
  - The program states where P1 holds are a subset of the program states where P2 holds
- So P1 puts more constraints on program states
- So it's a stronger set of obligations/requirements

#### **Examples**

• ...

- $\mathbf{x} = \mathbf{17}$  is stronger than  $\mathbf{x} > \mathbf{0}$
- x is prime is neither stronger nor weaker than x is odd
- x is prime and x > 2 is stronger than
   x is odd and x > 2

#### Why this matters to us

- Suppose:
  - $\{P\}S\{Q\}$ , and
  - P is weaker than some P1, and
  - Q is stronger than some Q1
- Then: {P1}S{Q} and {P}S{Q1} and {P1}S{Q1}
- Example:

- Q1 is y >= 0

# So...

- For backward reasoning, if we want {P}S{Q}, we could instead:
  - Show {P1}S{Q}, and
  - Show  $P \implies P1$
- Better, we could just show {P2}S{Q} where P2 is the weakest precondition of Q for S
  - Weakest means the most lenient assumptions such that Q will hold
  - Any precondition P such that {P}S{Q} is valid will be stronger than P2, i.e., P => P2
- Amazing (?): Without loops/methods, for any s and Q, there exists a unique weakest precondition, written wp(s,Q)
  - Like our general rules with backward reasoning

## Weakest preconditions

- wp(x = e;, Q) is Q with each x replaced by e
  - Example: wp(x = y\*y; x > 4) = y\*y > 4, i.e., |y| > 2
- wp(S1;S2,Q) is wp(S1,wp(S2,Q))
  - I.e., let  $\mathbf{R}$  be wp(S2,Q) and overall wp is wp(S1,R)
  - Example: wp((y=x+1; z=y+1;), z > 2) =
     (x + 1)+1 > 2, i.e., x > 0
- wp(if b S1 else S2, Q) is this logic formula: (b  $\land$  wp(S1,Q)) v (!b  $\land$  wp(S2,Q))
  - (In any state, b will evaluate to either true or false...)
  - (You can sometimes then simplify the result)

#### Simple examples

- If S is x = y\*y and Q is x > 4, then wp(S,Q) is y\*y > 4, i.e., |y| > 2
- If S is y = x + 1; z = y 3; and Q is z = 10, then wp(S,Q) ...
  = wp(y = x + 1; z = y - 3;, z = 10)
  = wp(y = x + 1;, wp(z = y - 3;, z = 10))
  = wp(y = x + 1;, y-3 = 10)
  = wp(y = x + 1;, y = 13)
  = x+1 = 13
  = x = 12

#### Bigger example

```
S is if (x < 5) {
    x = x*x;
    } else {
        x = x+1;
     }
Q is x >= 9
```

$$wp(S, x \ge 9) = (x < 5 \land wp(x = x * x;, x \ge 9)) \lor (x \ge 5 \land wp(x = x + 1;, x \ge 9)) = (x < 5 \land x * x \ge 9) \lor (x \ge 5 \land x + 1 \ge 9) = (x <= -3) \lor (x \ge 3 \land x < 5) \lor (x \ge 8)$$

CSE 331 Winter 2015

#### If-statements review

Forward reasoning {P} if B  $\{P \land B\}$ **S1** {Q1} else  $\{P \land !B\}$ **S2** {Q2} {Q1 V Q2}

```
Backward reasoning
{ (B \land wp(S1, Q))
  \forall (!B \land wp(S2, Q)) \}
if B
  \{wp(S1, Q)\}
  S1
  {Q}
else
  \{wp(S2, Q)\}
  S2
  {Q}
{Q}
```

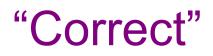

- If wp(S,Q) is true, then executing S will always produce a state where Q holds
  - true holds for every program state

#### One more issue

- With forward reasoning, there is a problem with assignment:
  - Changing a variable can affect other assumptions
- Example:
  - {true} w=x+y;  $\{w = x + y;\}$  x=4;  $\{w = x + y \land x = 4\}$  y=3;  $\{w = x + y \land x = 4 \land y = 3\}$ But clearly we do not know w=7!

#### The fix

- When you assign to a variable, you need to replace all other uses of the variable in the post-condition with a different variable
  - So you refer to the "old contents"
- Corrected example:

{true}  
w=x+y;  
{w = x + y;}  
x=4;  
{w = x<sub>1</sub> + y 
$$\land$$
 x = 4}  
y=3;  
{w = x<sub>1</sub> + y<sub>1</sub>  $\land$  x = 4  $\land$  y = 3}

#### Useful example

- Swap contents
  - Give a name to initial contents so we can refer to them in the post-condition
  - Just in the formulas: these "names" are not in the program
  - Use these extra variables to avoid "forgetting" "connections"